## *WARRANTY*

*RTFM – be so kind and read the manual. It will provide you with the information you need to fully indulge the module you just purchased – for which we like to thank you.*

*Enjoy your sound experiences, dear sonic traveller.*

*Beginning from the product's purchase date a 1-year warranty is guaranteed for each product in case of any manufacturing errors or other functional* 

#### *deficiencies during runtime.*

*The warranty does not apply in case of:*

*• damage caused by misuse*

- *mechanical damage arising from careless treatment (dropping, vigorous shaking, mishandling, etc.)*
- *damage caused by liquids or powders penetrating the device*
- *heat damage caused by overexposure to sunlight or heating • electric damage caused by improper connecting*

*The warranty covers replacement or repair, as decided by us. Please contact us via email for a return authorization before sending anything. Shipping costs of sending a module back for servicing is paid by the customer.*

*Device complies with all EU regulations concerning RoHS lead-free manufacturing and WEEE disposal*

*Endorphin.es are made in Barcelona, Spain*

#### *Visit us:*

*http://endorphin.es https://youtube.com/user/TheEndorphines https://facebook.com/TheEndorphines https://www.instagram.com/endorphin.es/*

*For technical requests: support@endorphin.es For general requests: info@endorphin.es FURTH BARCELONA, S.L. VAT ID:ES B66836487*

# **SQUAWK DIRTY TO ME**

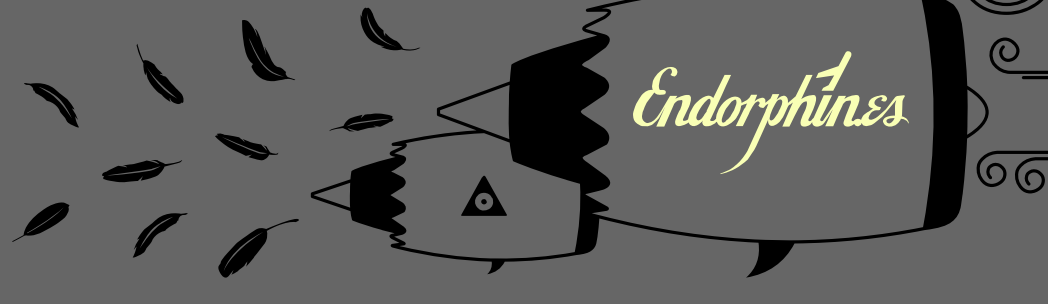

# *IN CASE OF EMERGENCY SQUAWK 7700*

- *simple and effective 6hp stereo VCF*
- *8 filter modes available with meta CV scanning, famous zero-delay feedback Grand Terminal filters*
- *additional hi-pass filter in series quickly cuts the boomy low end*
- *96 kHz 16 bit digital audio stereo processing*

# *Depth: 30mm (with plugged ribbon cable)*

*Power requirements: +12V: 130 mA -12V: 25 mA*

*Power OFF you modular system:*

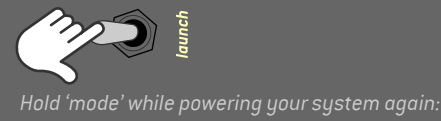

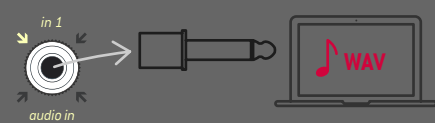

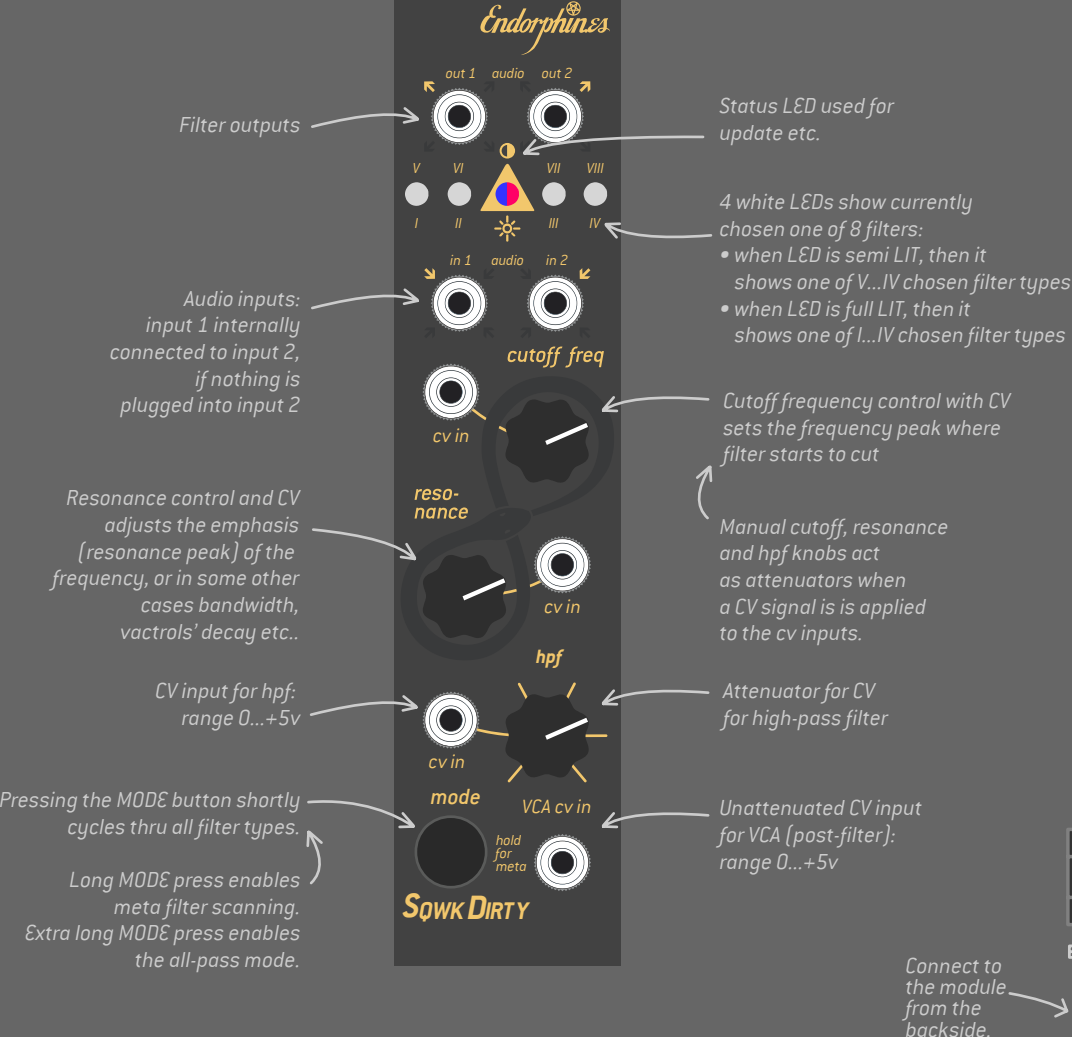

*Connect the audio output from your computer headphones output to one of the audio inputs of the module with simple mono or stereo cable.* 

#### *You will see status LED will blink blue: mode*

*Press PLAY and wait 2+ minutes. Use and file player that does not apply audio compression to the file. During the update process you should observe that the BLUE light is blinking faster than initialy. The module will reboot automatically after the new firmware was installed*

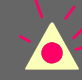

*Make sure you don't input any extra sounds during update process (reminder signals from your calendar, etc.). When status LED flashes RED – that means signal is too low or too high – just reset the firmware aquire process by pressing MODE once.*

*IMPORTANT: To prevent the errors during the audio playback of the firmware, please use any audio editor without any effects applied (EQ etc).*

*download latest firmware/bank when available from: http://airways.endorphin.es*

*mode*

#### *FIRMWARE UPDATE*

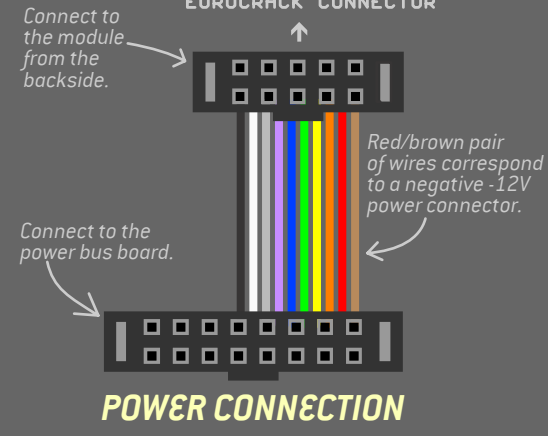

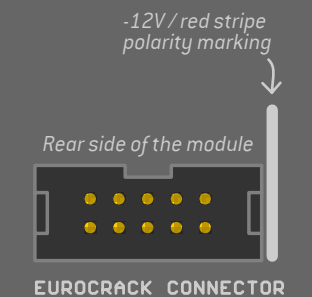

*ENDORPHIN.ES® – SQUAWK DIRTY TO ME Module design by Andreas Zhukovsky Collection Spring/Summer 2019 Made in Barcelona*

*Special thanks to Xavier Galai for additional code and crazy ideas.*

*Follow, like, post and tag us at instagram: endorphin.es*

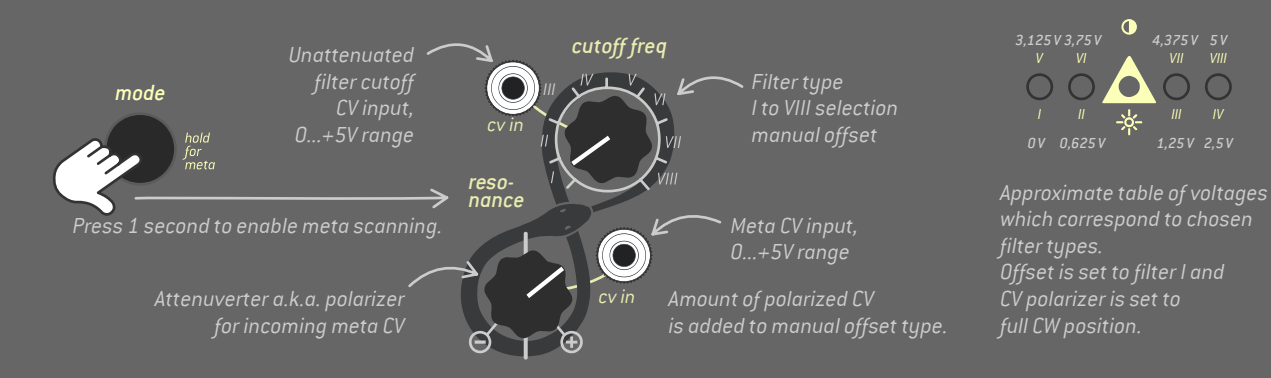

## *META META META META META META META META*

*the sequencer* **AIRSTREAMER** 

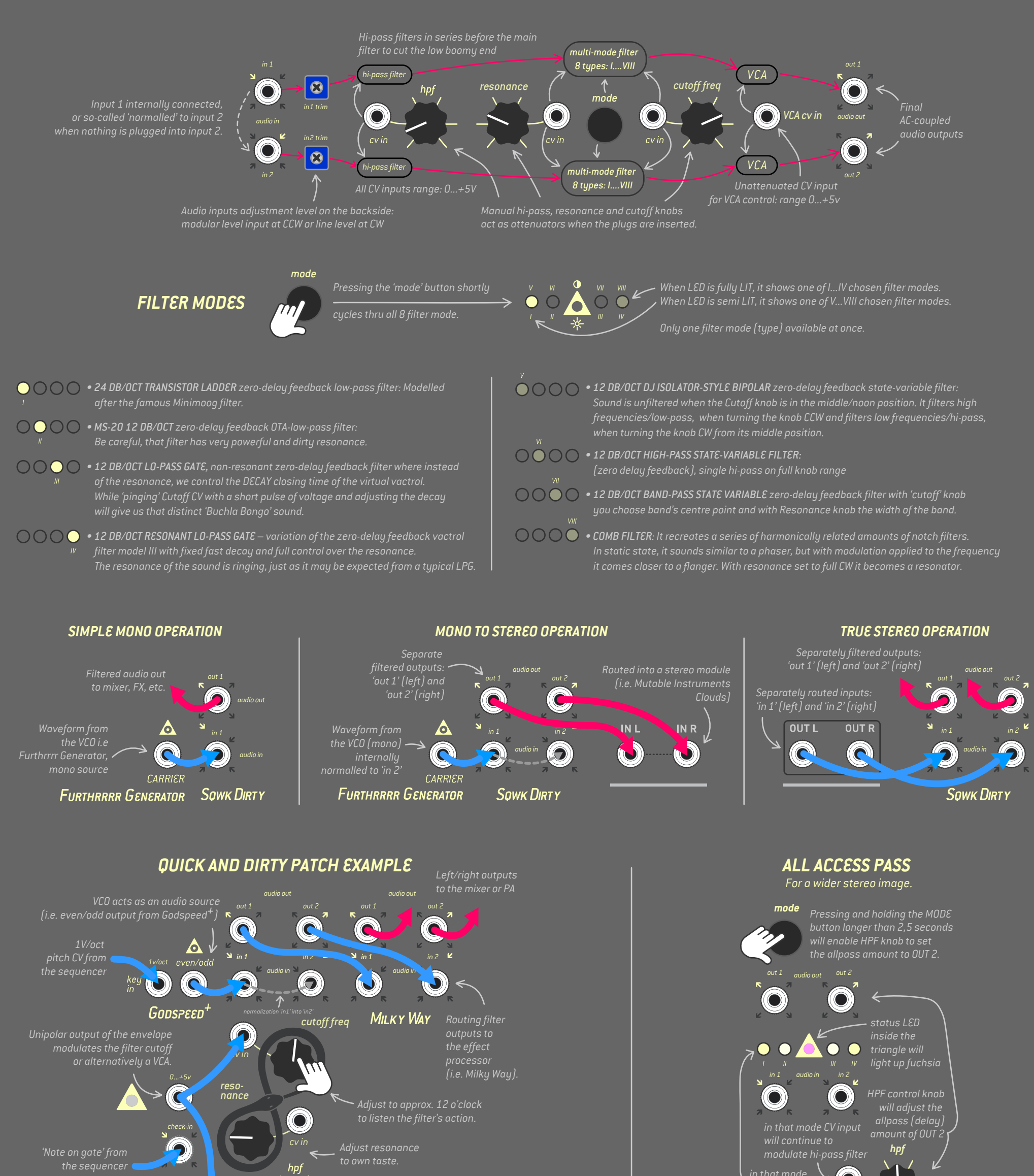

O O

*Adjust to 12'clock*

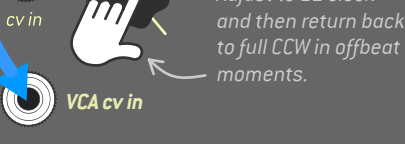

**SOWK DIRTY** 

 $\bullet$ 

*Full CCW knob position will set zero delay while full CW will increase OUT2 channel delay to up to 1/3 seconds. Small amounts of allpass delay will create stereo widening effect. Experiment with amount to your taste.*

*NOTE: All changes in the All Access Pass settings are powered up the next time.*

*0 ms delay 1/3 s delay stereo spreadin that mode 4 LEDS will*